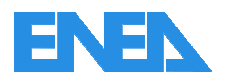

Agenzia nazionale per le nuove tecnologie, l'energia e lo sviluppo economico sostenibile

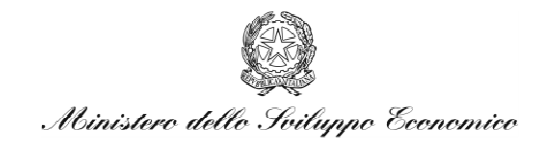

RICERCA DI SISTEMA ELETTRICO

# **Realizzazione di una piattaforma integrata per il data fusion di segnali provenienti da sistemi sensoriali per applicazioni di smart city integrate nella rete della pubblica illuminazione**

*S.Panzieri, F.Moretti, S.Pizzuti, P.Cicolin*

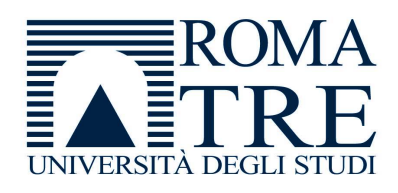

Report RdS/2012/230

REALIZZAZIONE DI UNA PIATTAFORMA INTEGRATA PER IL DATA FUSION DI SEGNALI PROVENIENTI DA SISTEMI SENSORIALI PER APPLICAZIONI DI SMART CITY INTEGRATE NELLA RETE DELLA PUBBLICA ILLUMINAZIONE

S. Panzieri, F. Moretti, P. Cicolin (Università degli Studi Roma Tre, Dipartimento di Informatica e Automazione), S. Pizzuti (ENEA)

Settembre 2012

Report Ricerca di Sistema Elettrico Accordo di Programma Ministero dello Sviluppo Economico - ENEA Area: Razionalizzazione e risparmio nell'uso dell'energia elettrica Progetto: Studi e valutazioni sull'uso razionale dell'energia. Innovazione nella illuminazione pubblica: nuove tecnologie ed integrazione smart con altre reti di servizi energetici

Responsabile del Progetto: Simonetta Fumagalli, ENEA

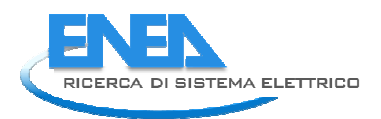

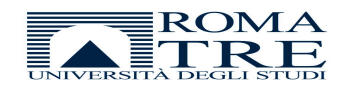

# Indice

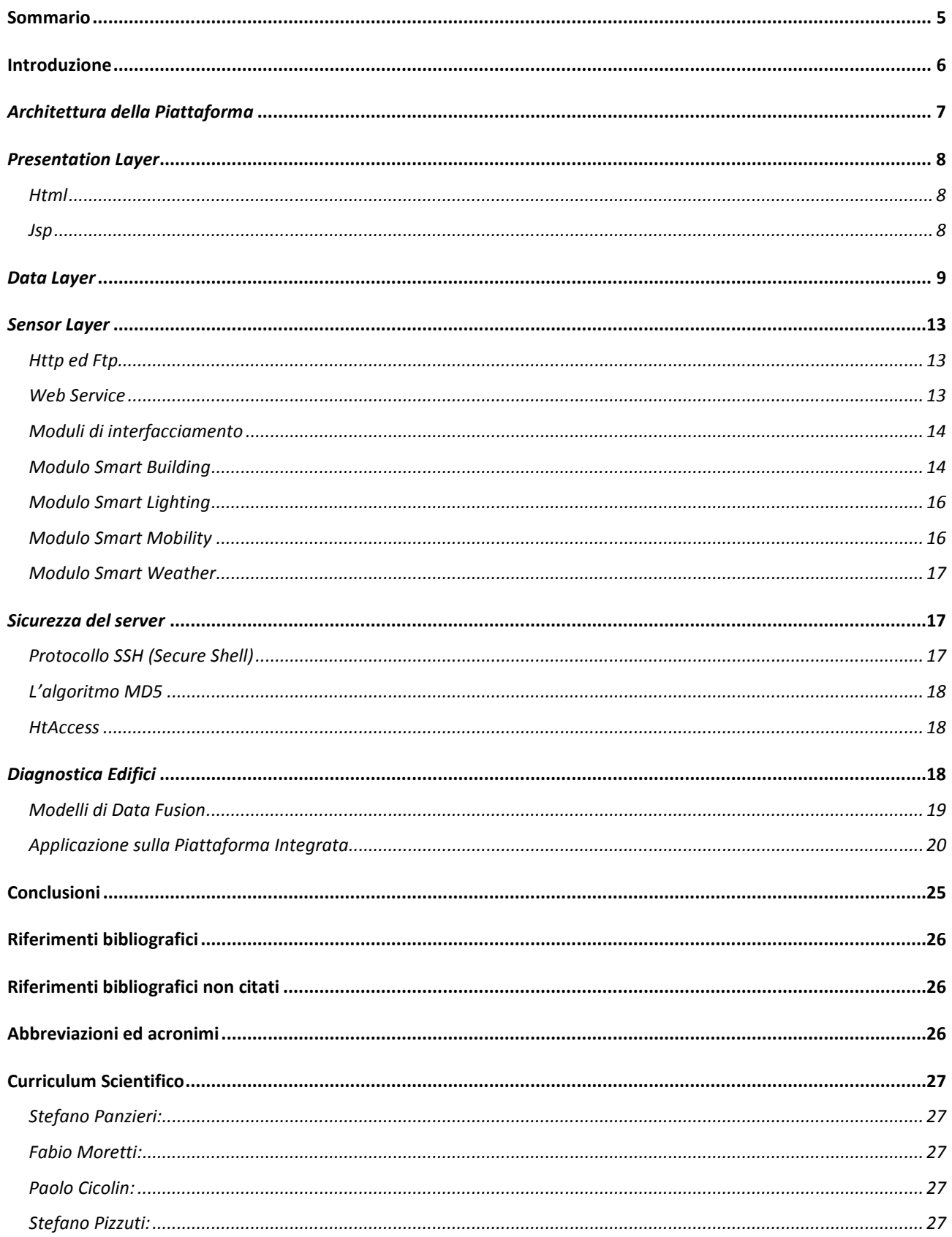

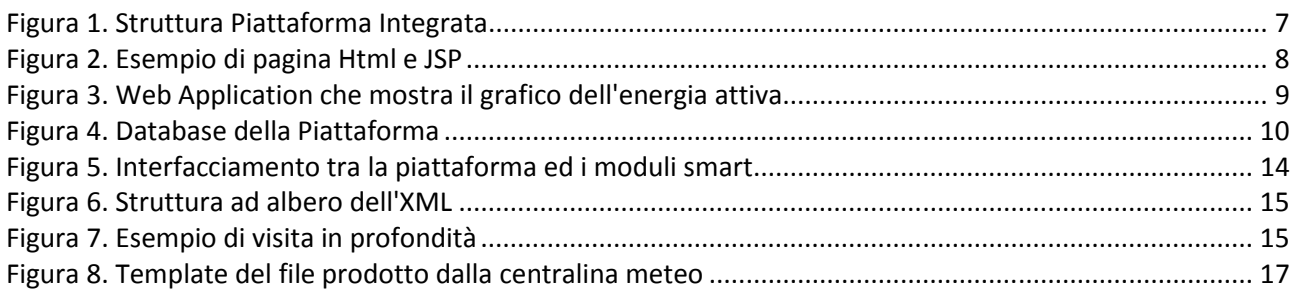

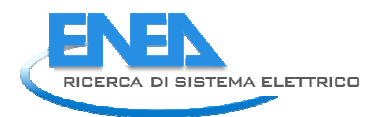

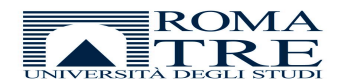

## Sommario

In questo documento sono descritte la struttura, le funzionalità e le finalità della piattaforma Smart Town per l'integrazione di smart services nella rete di illuminazione pubblica, realizzata da Roma Tre ed ENEA**.**

La funzione principale della piattaforma è di nodo di comunicazione fra le infrastrutture presenti nella Smart City: si interfaccia in maniera indipendente con ciascuna infrastruttura tramite differenti tipi di protocolli e tecnologie offrendo un accesso ai dati centralizzato, trasparente ed organico.

La caratteristica innovativa su cui è stato svolto un notevole lavoro è la capacità interfacciarsi con i vari sistemi installati nello Smart Village del C.R. Casaccia e di elaborare i dati eterogenei raccolti per la formulazione di logiche di diagnostica avanzata dedicate al rilevamento di guasti, anomalie e comportamenti non ottimali del sistema, e logiche di controllo orientate al risparmio energetico e l'ottimizzazione dei consumi energetici.

 Le piattaforma è per la raccolta dei dati sui consumi provenienti dagli edifici monitorati i dati ambientali provenienti dalla centralina meteo, sui consumi elettrici relativi al sistema di illuminazione del parcheggio del centro ed i dati relativi agli afflussi del personale all'interno del centro.

Il documento riepiloga lo sviluppo della piattaforma relativo all'annualità 2011, in cui state progettate le basi della piattaforma e sviluppate le prime funzionalità a livello prototipale, e successivamente illustra lo sviluppo relativo all'annualità 2012, in cui sono state ultimate le funzionalità di interfacciamento della piattaforma con i sensori di campo, definita la tabella delle relazioni tra eventi, anomalie e cause, le modalità di valutazione degli indici per il rilevamento delle anomalie ed implementate le prime logiche di diagnostica avanzata.

## Introduzione

La struttura della piattaforma, realizzata nell'annualità precedente, ha caratteristiche che la accomunano ai sistemi SCADA: un database centrale cui sono interfacciati dei moduli dedicati a task specifici e delle logiche di controllo sulle infrastrutture monitorate.

La piattaforma è attualmente suddivisa in moduli che svolgono funzioni quali attuazione, acquisizione dati e gestione degli allarmi ed una web interface che fornisce degli specifici servizi agli utenti, quali consultazione dei valori acquisiti dai sensori, visualizzazione di serie storiche, grafici e istogrammi.

Nel prototipo implementato nel C.R. ENEA Casaccia per il monitoraggio e controllo dello Smart Village sono stati implementati quattro moduli dedicati alla raccolta dati. Il modulo **Smart Building**, dedicato alla raccolta dei dati a livello di edificio e di piano sui consumi elettrici e termici, a livello di singolo ufficio i dati di presenza istantanei, quelli relativi allo stato di accensione/spegnimento dei fancoil e relativo set point associato, ed i dati sulla temperatura rilevata. Tale modulo è dedicato anche all'attuazione di logiche di controllo relative all'accensione/spegnimento delle luci dei corridoi, della regolazione del set point e dell'accensione/spegnimento dei fancoil e dell'accensione/spegnimento del gruppo frigo e della caldaia in centrale termica. Tale sensoristica è installata nell'edificio F40 del C.R. ENEA Casaccia.

Il modulo **Smart Lighting** dedicato alla raccolta dei dati sui consumi elettrici relativi alle torri faro nel parcheggio del centro ricerche ed all'attuazione di logiche di controllo della potenza delle lampade orientate al risparmio energetico.

Il modulo **Smart Mobility** monitora l'afflusso dei dipendenti all'interno del centro attraverso il sistema dei badge.

Il modulo **Smart Weather** monitora i dati ambientali tramite una centralina meteo.

Ciascuno dei moduli elencati si interfaccia in maniera differente con i dispositivi di campo per la raccolta dati sensoriali ed in maniera indipendente dagli altri moduli. Sono stati quindi effettuati degli studi sui protocolli di comunicazione utilizzabili, in particolare HTTP ed FTP e sulle metodologie di interfacciamento con i dati, in particolare XML e MySQL. Sono state inoltre realizzate delle procedure di messa in sicurezza del server che ospita la piattaforma, situato nel C.R. Casaccia all'interno dell'edificio F40.

Parallelamente all'implementazione dei moduli di interfacciamento è stato realizzata in collaborazione con il Dipartimento Energetico del Politecnico di Torino una tabella per la diagnostica del comportamento energetico degli edifici, sono stati definiti tre insiemi. L'insieme **preprocessing**, contenente le evidenze: grandezze misurate aggregate in maniera tale da ottenere valori significativi a livello diagnostico (es. outlier di potenza elettrica assorbita sulla linea relativa alla forza elettromotrice). L'insieme **situation**, contenente le possibili situazioni relative all'aggregazione di una o più evidenze. L'insieme **causes**, contenente le possibili cause relative all'aggregazione di una o più situazioni. In particolare l'attenzione è stata focalizzata sulla diagnostica dei malfunzionamenti a livello di consumi elettrici correlati con l'illuminazione.

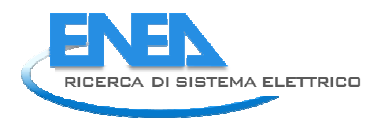

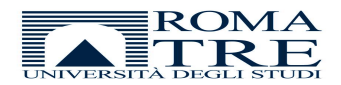

# *Architettura della Piattaforma*

L'architettura della piattaforma è suddivisa a livello logico in quattro livelli come mostrato nella Figura 1:

- **Presentation Layer.** Interfaccia l'utente finale con la piattaforma tramite web application (servlet, html, isp).
- **Application Layer.** Esegue l'attività di business intelligence della piattaforma Smart Town. In tale strato vengono eseguiti i processi di analisi e fusione dei dati, del situation assessment per la diagnostica degli edifici, di realizzazione di logiche di controllo, di gestione di allarmi ed anomalie.
- **Data Layer.** Strato relativo al datawarehouse, ovvero lo storage dei dati. E' stato realizzato un database dalla struttura modulare cui possano confluire dati di diversa natura provenienti da diverse sorgenti.
- **Sensor/Actuator Layer.** Strato contenente i moduli di interfacciamento con i sensori. Ogni modulo è dedicato ad una specifica categoria di sensori ed è completamente indipendente dagli altri nella modalità di comunicazione e di interfacciamento.

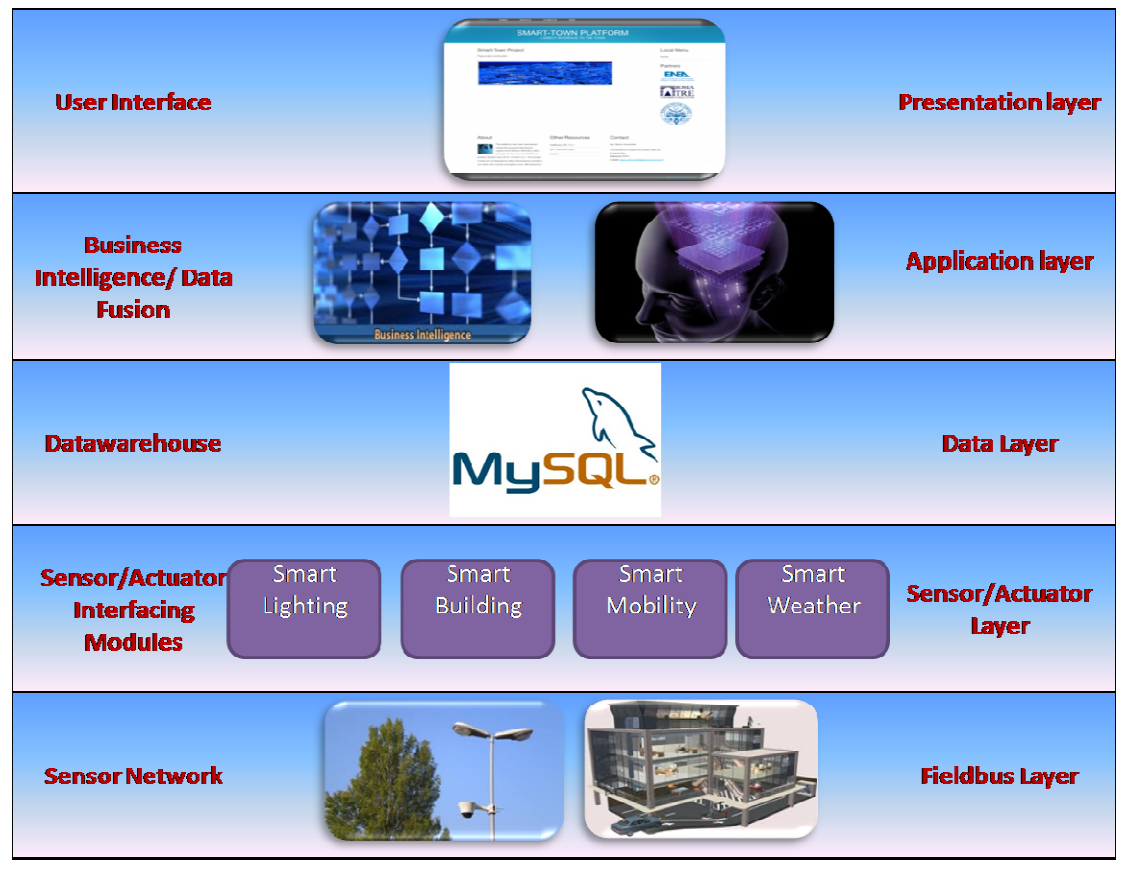

**Figura 1. Struttura Piattaforma Integrata** 

A livello progettuale il progetto è suddiviso in due sottoprogetti:

- **DataCommunication**. Java Application. Prettamente dedicato all'acquisizione ed elaborazione dei dati, alla gestione degli allarmi, all'elaborazione ed attuazione di logiche di controllo. Ogni task è un Thread che svolge una particolare funzione indipendentemente dagli altri task.
- **ServerSmartTown**. Java Web Application. Dedicato all'interfacciamento web ed alla erogazione di servizi web tramite apposite servlet.

A livello strutturale e progettuale sono state mantenute le suddivisioni logiche progettate nella precedente annualità. Per ulteriori dettagli sulla struttura della piattaforma si rimanda al rapporto RdS/2011/323. Vengono ora illustrati nel dettaglio i livelli della struttura.

## *Presentation Layer*

Lo strato di presentazione è dedicato all'interfacciamento web tra il server ed i client. Le funzionalità principali riguardano la fornitura di web application per la presentazione dei dati attraverso grafici e istogrammi, e la possibilità di scaricare i dati desiderati.

### *Html*

Html (HyperText Markup Language) è un linguaggio per la formattazione di pagine web. E' basato sul sistema dei tag, delle etichette che associato ad un valore una proprietà e degli attributi. E' un linguaggio interpretato, per cui quello che viene effettivamente visualizzato quando il client si connette alla pagina html con un browser non corrisponde al contenuto effettivo della pagina html.

#### *Jsp*

JSP (Java Server Page) è un linguaggio di scripting in Java lato server, ovvero predisposto per rispondere alle esigenze dei web developer per lo sviluppo di pagine web dinamiche. Può essere considerato un'estensione dell'html in quanto una pagina JSP è costituita da sezioni in html e sezioni in Java. L'istruzione che consente di immergere codice Java all'interno di codice Html è il tag <% /%>. La Figura 2 mostra la differenza tra una pagina Html ed una pagina JSP: nel primo caso la data odierna deve essere scritta manualmente e quindi aggiornata giornalmente, mentre nel secondo viene richiamata una funzione in Java che restituisce automaticamente la data odierna, per cui la pagina web sarà costantemente aggiornata senza al necessità che il web administrator la modifichi.

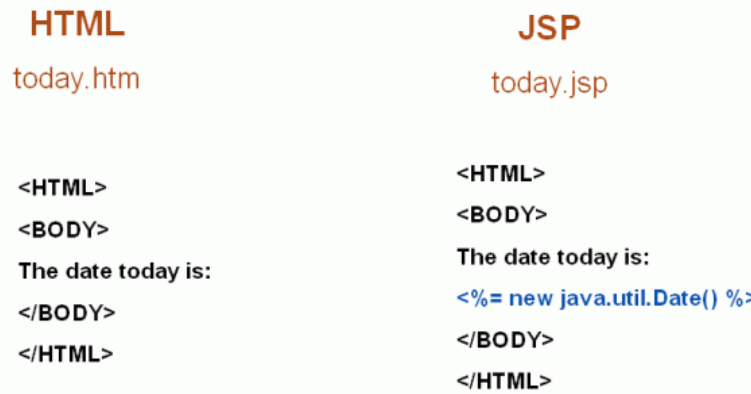

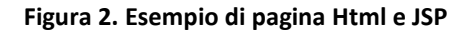

La struttura del web server è caratterizzata da una serie di pagine web statiche (html), dinamiche (jsp) e servlet per l'erogazione di applicazioni web. In particolare il web server nella sezione "Data" offre la possibilità di interrogare via Web il database della piattaforma. Il client che si connette può effettuare query predefinite di SELECT sul database, le JSP forniscono in risposta una pagina Html creata ad hoc per rispondere alle esigenze del client.

La creazione di grafici ed istogrammi è affidata alle servlet *GraphGenSverlet* e *TableServlet.* La Figura 3 mostra un esempio d'interrogazione sul Database via Web in cui viene restituito il grafico dell'energia attiva relativa ai consumi dei fancoils del primo piano dell'edificio F40.

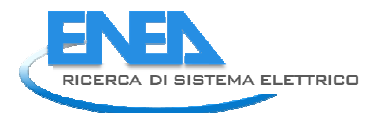

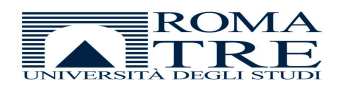

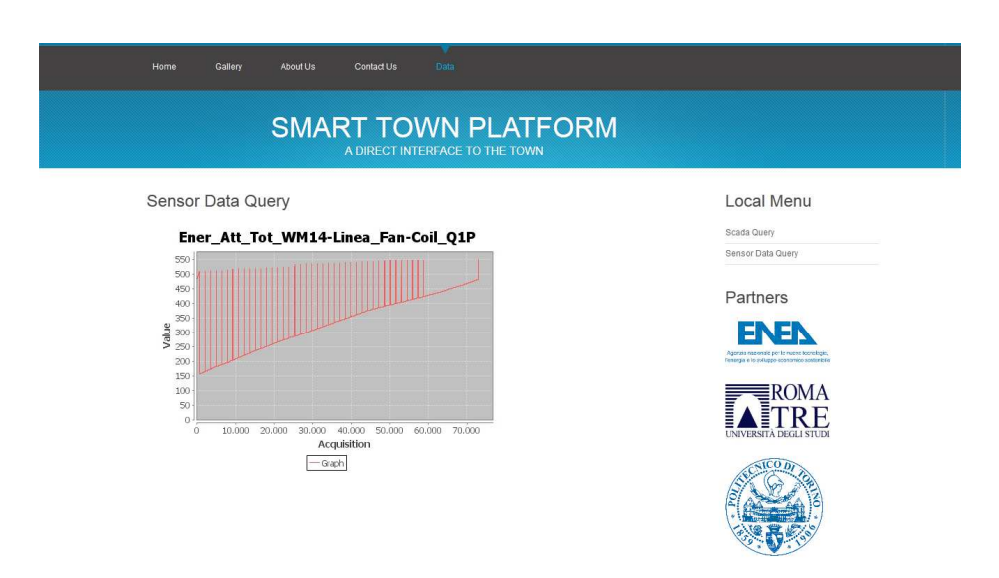

**Figura 3. Web Application che mostra il grafico dell'energia attiva** 

## *Data Layer*

Il data layer è costituito dal Database della piattaforma che raccoglie i dati provenienti dal livello sottostante e si basa sulla tecnologia MySQL. La Figura 4 mostra il diagramma relazionale tra le tabelle utilizzate.

- Scada
- Historian
- Device
- Building
- Alarm
- ClassAlarm
- Diagnostics
- Meteo
- ParsingXML.

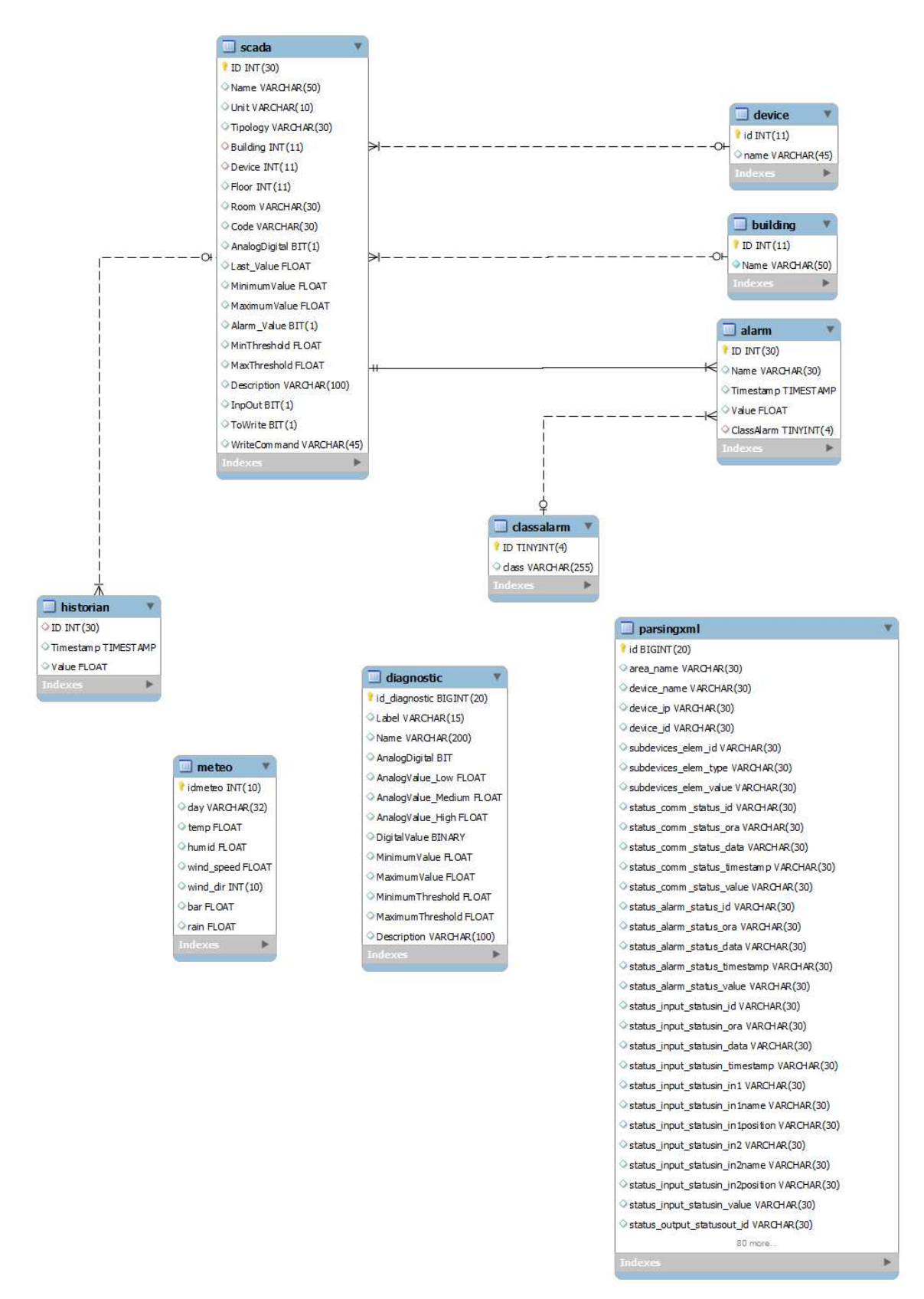

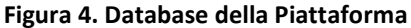

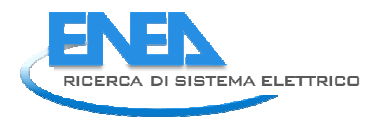

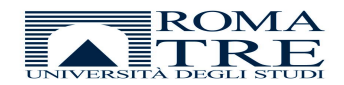

Scada contiene gli attributi statici che caratterizzano ogni sensore. E' necessario compilare manualmente i campi al momento dell'inserimento di una nuova sorgente sensoriale all'interno della tabella, ad eccezione dell'ultimo valore rilevato che viene aggiornato dinamicamente.

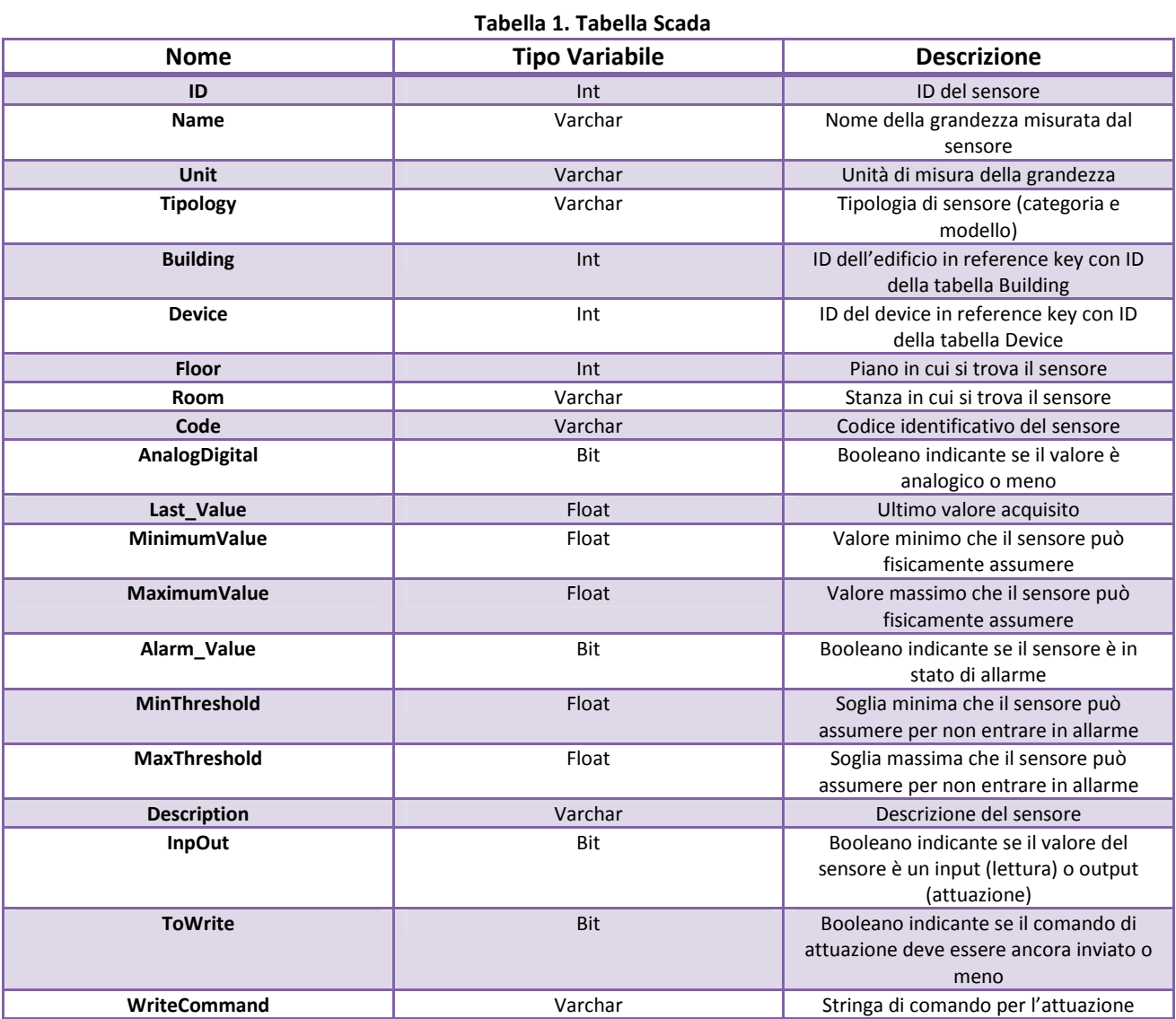

La tabella historian contiene lo storico dei dati.

#### **Tabella 2. Tabella Historian**

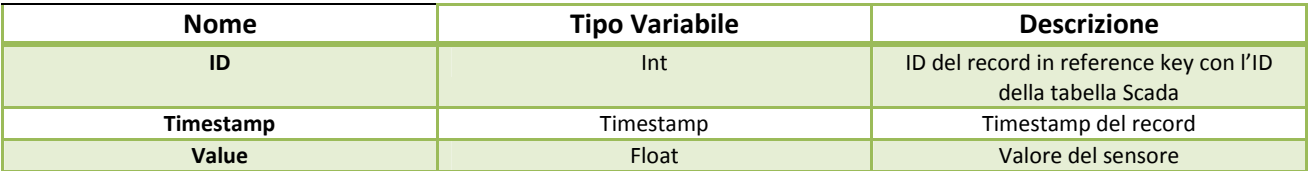

La tabella building contiene i dati relativi agli edifici che la piattaforma sta monitorando.

#### **Tabella 3. Tabella Building**

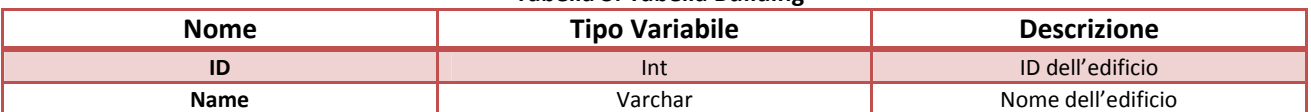

La tabella alarm contiene i log degli allarmi riscontrati sui sensori della piattaforma.

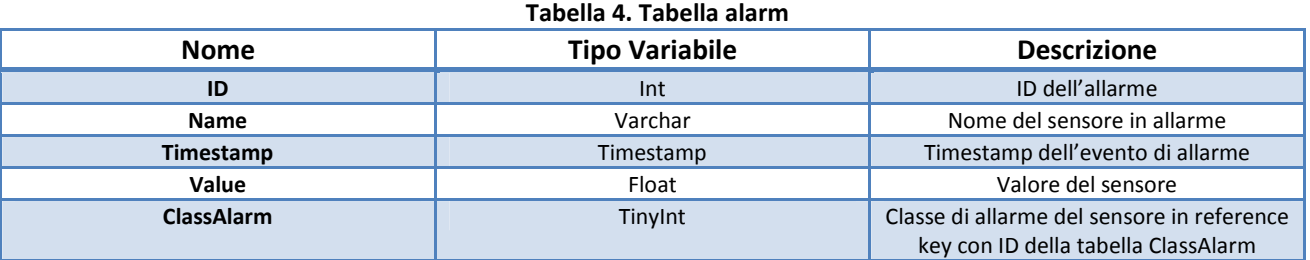

La tabella class alarm contiene le diverse tipologie di allarme che si possono riscontrare.

#### **Tabella 5. Tabella ClassAlarm**

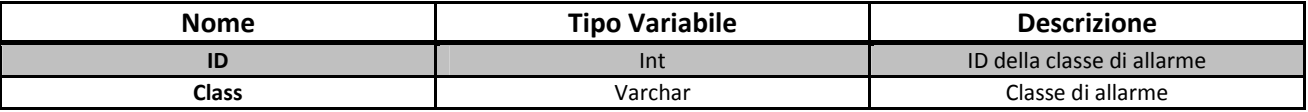

La tabella diagnostic contiene le variabili utilizzate per la diagnostica avanzata descritte successivamente. Tale tabella può contenere valori di tipo fuzzy, per cui è stata predisposta per la rappresentazione di valori triangolari LOW, MEDIUM, HIGH. Come nel caso della tabella SCADA tali variabili possono avere dei valori di massimo e minimo e di sogliatura.

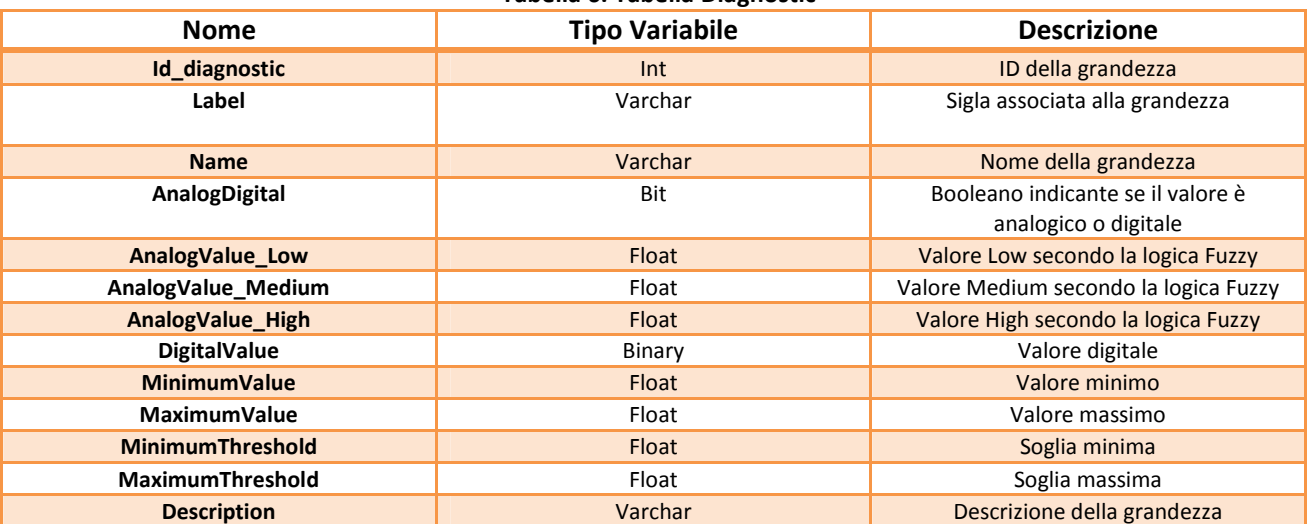

#### **Tabella 6. Tabella Diagnostic**

La tabella Meteo contiene i dati provenienti dalla centralina meteo.

**Tabella 7. Tabella Meteo** 

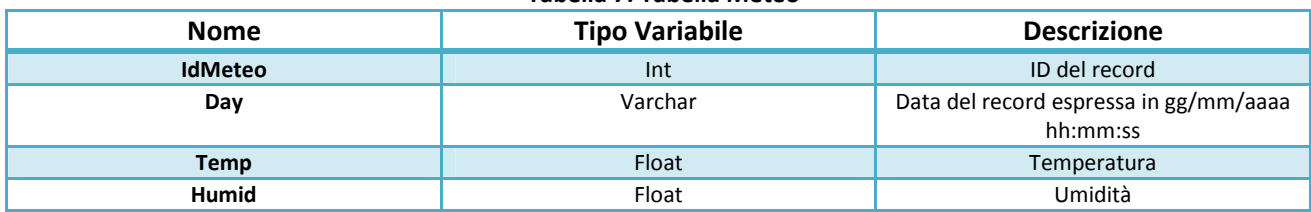

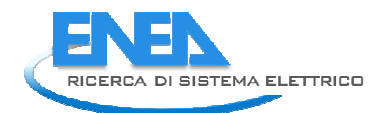

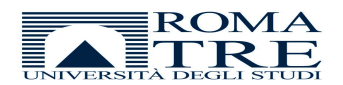

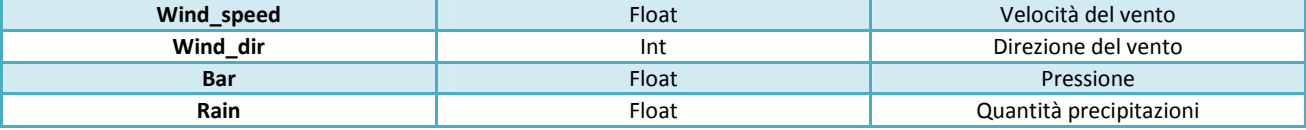

La tabella parsingXML è utilizzata come appoggio per il parsing dei file XML relativi ai sistemi UMPI Minos e EasyCon, come descritto nel paragrafo seguente. Di conseguenza la struttura della tabella è dipendente dal formato dell'XML di cui si desidera eseguire il parsing. Nel caso dell'interfacciamento con tali sistemi è stata necessaria la creazione di un campo per ogni valore ed ogni attributo presente nell'XML. Il numero di campi è quindi molto elevato e la descrizione nel dettaglio viene omessa.

## *Sensor Layer*

Alla base dell'integrazione dei dati provenienti da sorgenti diverse di sensori è stato effettuato uno studio sui protocolli di comunicazione e sulle modalità di interfacciamento. In particolare si è rilevata l'esigenza di interfacciare la piattaforma con i sistemi UMPI EasyCon e Minos, per i moduli Building e Lighting, con il sistema Gepavv del C.R. Casaccia per il modulo Mobility. Inoltre viene gestito l'interfacciamento con una centralina meteo per la raccolta dei dati ambientali.

Di seguito sono illustrati i protocolli di comunicazione utilizzati per l'interfacciamento.

### *Http ed Ftp*

L'Http (HyperText Transfer Protocol) è un protocollo di comunicazione del livello 7 della pila ISO/OSI, basato un insieme di nodi collegati tra loro tramite link logici, gli hyperlinks. Http è il protocollo di scambio di scambio di ipertesto ed è basato sullo standard stabilito dal World Wide Web Consortium (W3C).

Il protocollo Http si basa sul processo request/response tra client e server ed è una procedura stateless, ovvero senza stato, quindi non tiene traccia delle informazioni contenute nelle richieste precedenti. Tali informazioni possono essere conservate attraverso procedure di sessione o cookies.

Le informazioni contenute nell'ipertesto sono raggiungibili effettuando una Http Request ad un Uniform Resouce Identificator (URI).

Il protocollo FTP appartiene allo stesso livello della pila ISO/OSI, e si basa sul sistema client/server ma instaura una connessione bidirezionale duratura e non stateless.

#### *Web Service*

I web services sono delle componenti software distribuite che sono disponibili esternamente alla propria applicazione software o al proprio ambiente di sviluppo.

Possono essere impiegati per integrare le applicazioni sviluppate con i moderni Calcolatori (a partire dalla quinta generazione) e possono essere scritti in differenti linguaggi di programmazione ad alto livello di tipo imperativo. Nel loro contesto applicativo, i web services sono indipendenti dalla

piattaforma e dal linguaggio di sviluppo in maniera tale che sia possibile condividerli al fine di formare una vera e propria libreria di servizi "on-line".

I web service si basano su due tecnologie principali: REST e SOAP.

La tecnologia REST prevede che ciascun servizio sia riconoscibile da un URI univoco. In generale possiamo avere una vera e propria famiglia di URIs. Le risorse sono manipolate per mezzo di "azioni" specificate entro un'intestazione http. Lo scambio di messaggi (tra oggetti) può essere eseguita in un formato qualsiasi come XML,JSON,HTML etc.

La tecnologia SOAP permette di creare delle "utilità software" basate su un file XML definito WSDL (esso ovviamente sottintende un Data Language model per poterlo costruire).

Per mezzo di questo "manifesto" esposto sulla rete, chiunque voglia creare un Web Service deve necessariamente creare un "consumer" ovvero un Client basato sul riconoscimento di questo file XML. Ogni messaggio scambiato tra oggetti software viene realizzato per mezzo del protocollo SOAP.

## *Moduli di interfacciamento*

I moduli di interfacciamento sono costituiti da uno o più Thread a seconda del numero di task che svolgono e sono implementati all'interno del pacchetto *DataCommunication.*La Figura 5 mostra una panoramica dei moduli che vengono descritti successivamente nel dettaglio.

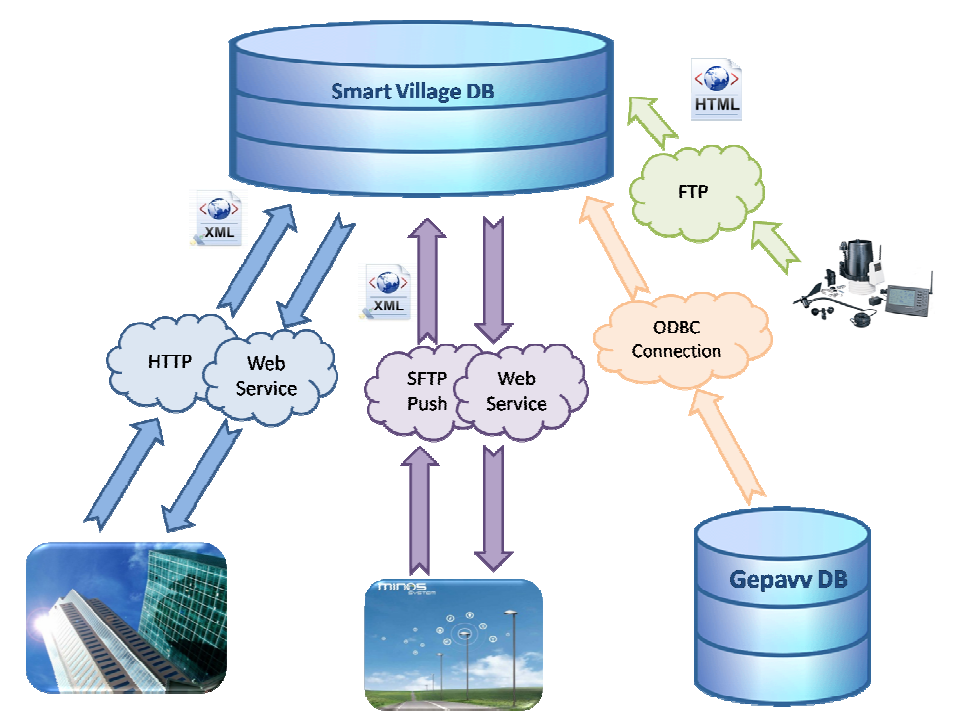

**Figura 5. Interfacciamento tra la piattaforma ed i moduli smart** 

### *Modulo Smart Building*

Il modulo Smart Building interfaccia la piattaforma con i sensori di campo relativi agli edifici*.* Il task del modulo è di acquisire i dati provenienti dai sensori associati al sistema UMPI *EasyCon* ed attuare comandi di accensione/spegnimento. Il sistema è attivo nell'edificio F40 del C.R. ENEA Casaccia.

- Per ogni stanza vengono rilevate:
	- Presenza Istantanea
	- Temperatura
	- Set Point temperatura del fancoil
	- Velocità delle ventole del fancoil

A livello di piano e di edificio vengono rilevate:

- Potenza ed energia attiva relative alla linea luce
- Potenza ed energia attiva relative alla linea f.e.m.
- Potenza ed energia attiva relative al generale.

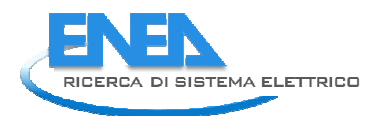

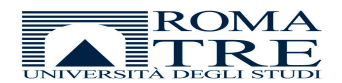

Il processo d'interfacciamento tra la piattaforma ed EasyCon avviene tramite parsing di un file XML prodotto dal sistema e trasmesso alla piattaforma con protocollo Http. Il Thread ciclicamente verifica se il file prodotto da EasyCon è aggiornato o meno ed in caso affermativo avvia un processo di Http Request, instaura una comunicazione client/server e avvia il processo di lettura del file direttamente sullo streaming di dati tra il server (EasyCon) ed il client (la piattaforma).

Il processo di parsing dell' XML ha richiesto una progettazione accurata di un algoritmo di visita, in quanto si è rilevato necessario tenere traccia dell'associazione padre-figli per ogni attributo e per ogni valore di tutti i nodi della struttura ad albero dell'XML, come mostra la Figura 6.

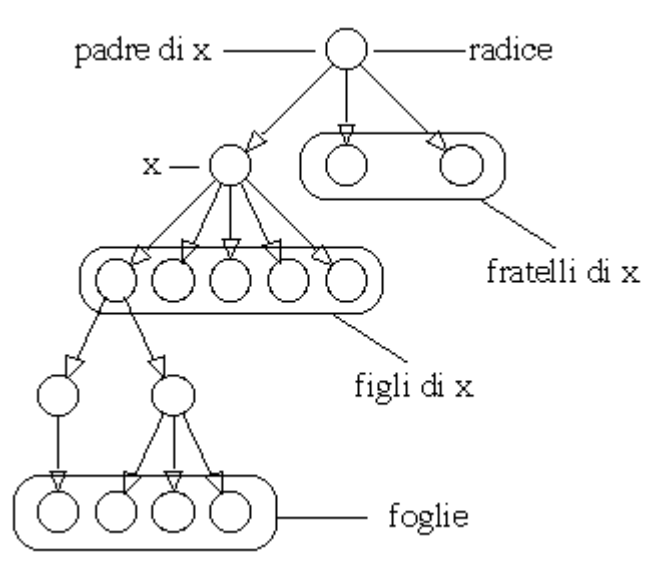

**Figura 6. Struttura ad albero dell'XML** 

E' stata scelta la visita in profondità,il cui procedimento è quello di visitare prima tutte le foglie e poi risalire fino alla radice.

Per realizzare l'algoritmo di parsing è stato scelto un metodo ricorsivo, in cui la funzione richiama se stessa fino al raggiungimento della condizione di stop, ovvero il raggiungimento di una foglia.

Nel dettaglio l'algoritmo parte dal nodo radice, visita il primo figlio, tiene traccia degli attributi associati a tale nodo e visita a sua volta il primo figlio. Una volta raggiunto un nodo i cui figli sono delle foglie, l'algoritmo visita il primo nodo foglia e inserisce nella tabella ParsingXML del database un record contenente le informazioni relative al nodo ed a tutti i suoi padri. Successivamente ritorna al padre e controlla il secondo nodo foglia finché a ritroso non ritorna alla radice. In un albero come nell'esempio della Figura 7 la sequenza di visita per i nodi 9 e 14 sarebbe: 50-17-12-9-12-14.

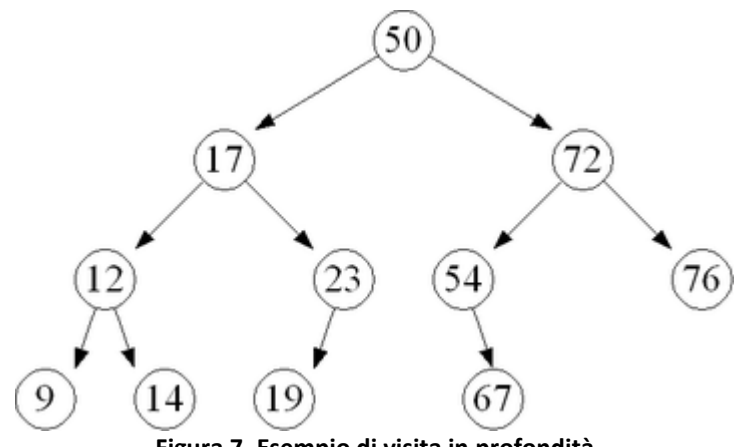

**Figura 7. Esempio di visita in profondità** 

E' un metodo di visita dispendioso ma che consente di associare le informazioni dei padri a ciascun nodo foglia, una primaria necessità per poter risalire all'associazione sensore-subdevice-device-edificio. Una volta completato il processo di parsing la tabella ParsingXML contiene un record per ogni foglia dell'albero, in cui sono memorizzati su ogni campo gli attributi ed il valore della foglia e dei propri parenti. Facendo nuovamente riferimento alla Figura 7 nel record relativo alla foglia 9 saranno contenute le informazioni del nodo 12-17-50. Successivamente vengono prelevate dalla tabella ParsingXML le informazioni di rilievo che si desidera memorizzare, vengono inserite nella tabella Historian e viene ripulita la tabella ParsingXML.

Per quanto riguarda l'attuazione, il modulo è in grado di controllare a livello di piano e di edificio l'accensione/spegnimento delle luci dei corridoi, a livello di singola stanza l'accensione/spegnimento e la velocità delle ventole dei fancoils, l'impostazione del set point di temperatura.

Il processo di attuazione prevede la chiamata ad un Web Service locato nel sistema EasyCon. A tal proposito è stato realizzato un task di attuazione che ciclicamente verifica nella tabella Scada del Database tra i valori di output la presenza del flag "ToWrite". In caso affermativo instaura una *Web Service Call,* una chiamata al Web Service con una serie di parametri statici e dinamici:

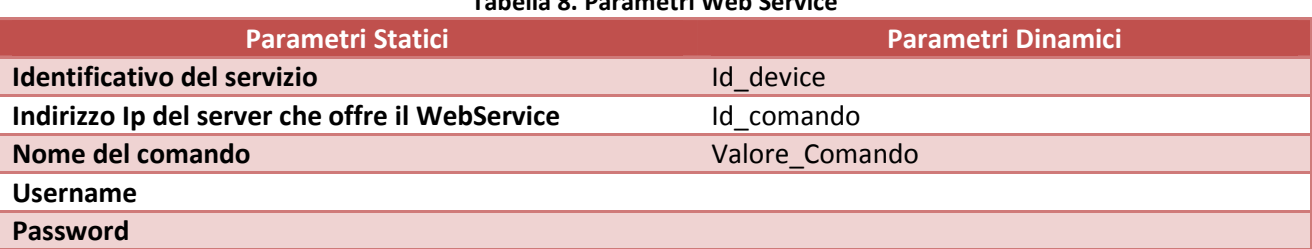

#### **Tabella 8. Parametri Web Service**

I parametri statici vengono letti direttamente da un file di configurazione definito all'avvio del processo mentre i parametri dinamici vengono letti nei campi della *Last\_Value* e *WriteCommand* della tabella Scada*.* Per eseguire un comando di attuazione è quindi necessario eseguire una query di update sulla tabella Scada, inserendo il valore nel campo Last\_Value e flaggando TRUE il campo *WriteCommand.*

### *Modulo Smart Lighting*

Il modulo Smart Lighting è strutturato in maniera analoga al modulo Smart Building: sono stati implementati due Thread che svolgono il task di acquisizione e attuazione interfacciandosi con il sistema UMPI *Minos.* 

Il task di acquisizione dati in questo caso si interfaccia con il sistema Minos situato fisicamente all'esterno del C.R. Casaccia. Per motivi di sicurezza l'interfacciamento non avviene in maniera diretta tra la piattaforma ed il sistema, ma viene effettuato un Push via SFTP (Secure FTP) dal sistema Minos alla piattaforma.

A livello di quadro elettrico viene acquisita la potenza assorbita dalle torri faro afferenti, mentre a livello di lampada viene acquisito lo stato di accensione/spegnimento e di usura.

Il task di attuazione è in grado di controllare l'accensione/spegnimento di ogni singola lampada e di dimmerare la potenza erogata da un minimo del 50% ad un massimo del 100%, analogamente al modulo Smart Building il comando di attuazione viene eseguito tramite Web Service. Attualmente tale modulo non è ancora attivo.

#### *Modulo Smart Mobility*

Il modulo Smart Mobility è dedicato all'acquisizione dei dati relativi all'afflusso del personale all'interno del C.R Casaccia tramite il sistema dei badge.

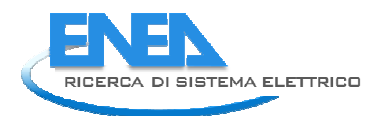

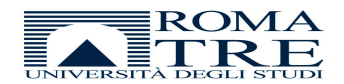

L'interfacciamento avviene tramite protocollo ODBC (Open Database Connectivity) tra il Database Gepavv di ENEA, dedicato alla memorizzazione dei dati di ogni timbratura tramite badge, ed il Database della piattaforma, che rielabora tali dati per ottenere informazioni sui flussi dei dipendenti. La connessione attraverso il protocollo ODBC permette di acquisire i dati tramite Query SQL evitando processi di parsing di file e di velocizzando quindi il processo. Nei moduli precedentemente descritti questa soluzione non era praticabile per motivi di privacy dei sistemi proprietari.

Per i dettagli sulle elaborazioni effettuate consultare il Paragrafo 6 del rapporto RdS/2012/053

#### *Modulo Smart Weather*

Il modulo Smart Weather è dedicato all'acquisizione dei dati ambientali tramite interfacciamento con la centralina meteo installata in prossimità dell'edificio F40. L'interfacciamento tra la piattaforma e la centralina è avviene tramite protocollo FTP e parsing di un file HTML.

La centralina produce ogni 10 minuti un file formattato secondo le specifiche HTML come mostrato nella Figura 8.

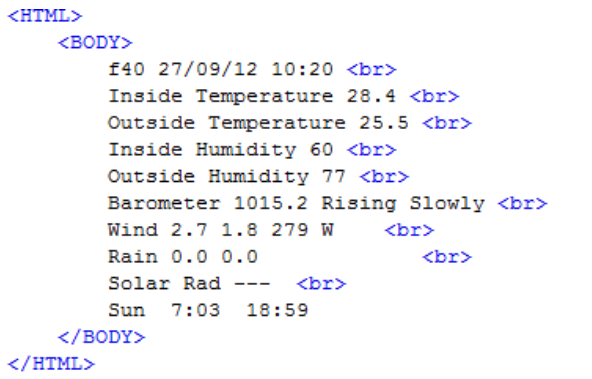

#### **Figura 8. Template del file prodotto dalla centralina meteo**

Il task di acquisizione verifica ciclicamente se il file prodotto è già stato letto o meno ed in caso e nel secondo caso avvia il processo di parsing. In questo caso la struttura del file è molto semplice per cui non sono state implementate particolari procedure di lettura.

### *Sicurezza del server*

La riservatezza dei dati manipolati dalla piattaforma ha fatto emergere la necessità di implementare funzionalità di sicurezza della macchina server ospitante la piattaforma. In particolare si è agito su tre aspetti:

- Accesso remoto alla macchina con SSH (Secure Socket Shell).
- Crittazione delle password di accesso degli utenti alla macchina con l'algoritmo MD5.
- Protezione dei files con htaccess.

#### *Protocollo SSH (Secure Shell)*

Il protocollo SSH è un protocollo di rete che permette di stabilire una sessione remota cifrata tramite interfaccia da riga di comando con un altro host. Fornisce inoltre al sistemista o all'amministratore facilitazioni nei processi di autenticazione degli utenti al sistema, consente di avviare una gestione Amministrativa Remota (Remote Shell) oppure di avviare assistenza o procedure di controllo remoto su sistemi multi piattaforma per mezzo di apertura di Sessioni XWindows note anche come X Session Forwarding, in tutta tranquillità grazie all'impiego di un canale sicuro.

 Il protocollo di comunicazione SSH può servirsi di varie modalità di crittazione dei dati: si parte da 512 bit fino ad arrivare a 32768 richiesti nei casi di estrema sicurezza a livello Governativo, come per la protezione AES (Advanced Encryption System). Sui sistemi Linux è possibile effettuare nativamente la crittazione dei

dati su disco. Le cifrature possibili sono per esempio Triple DES, Blowfish, CAST128 oppure Arcfour. Maggiore è il numero di bit coinvolti, migliore sarà la protezione Dati.

Storicamente nasce in sostituzione a protocolli di trasmissione dati come Telnet, necessario alla comunicazione tra macchine ma non pensati originariamente alla sicurezza applicativa poiché la rete era utilizzata prevalentemente a scopi di Ricerca e Militare. Su protocollo FTP o Telnet lo username e la password di accesso viaggiano in chiaro per cui chiunque può intercettare la connessione e risalire a credenziali di accesso. Per evitare inconvenienti legati ad una manipolazione fraudolenta dei dati è emersa la necessità di ampliare il protocollo per rendere sicura la comunicazione. La sicurezza della comunicazione è affidata alla qualità dell'algoritmo di crittografia dei dati, poiché username e password sono sigillate mediante un processo di codifica binaria difficilmente violabile.

### *L'algoritmo MD5*

E' stata realizzata un'applicazione software che sfrutta le potenzialità delle Librerie di Crittografia secondo l'algoritmica moderna. Per il metodo di autenticazione degli utenti al portale, si sono impiegati algoritmi di crittografia "consolidati" al fine di proteggere le password in chiaro.

L'algoritmo MD5 (Message Digest algorithm number five) è un algoritmo assai diffuso e considerato sicuro per la protezione dei dati. L'autore dell'algoritmo è Ronald Rivest che nel 1991 l'ha realizzato e standardizzato con la pubblicazione della RFC 1321 [2].

La crittografia assicura che con una bassissima probabilità è possibile generare, a partire da una stringa di caratteri di lunghezza qualsiasi (come quella richiesta di una password), una stringa di lunghezza fissa "poco leggibile" (perché in output codificata con alfabeto esadecimale) che costituisce una protezione alla informazione riservata.

In questo modo si riesce a realizzare una "*firma digitale*" della password dell'utente, che può essere memorizzata in maniera permanente all'interno di un repository per un suo successivo confronto con quella immessa dall'utente all'atto dell'autenticazione.

Questo tipo di codifica a 128 bit viene realizzata molto velocemente con gli odierni Calcolatori Elettronici per cui l'output prodotto in uscita che va sotto il nome di **"**MD5 Checksum**"** o **"**MD5 Codice Hash**"** è realmente considerato "unico". Tramite la memorizzazione permanente del codice HASH legato alla password in chiaro dell'utente è possibile verificare l'autenticazione.

### *HtAccess*

La tecnologia HtAccess (Hypertext Access) serve per l'autenticazione decentralizzata degli utenti sui sistemi Linux Apache Web Server sfruttando semplici files di configurazione.

I controlli amministrativi si possono suddividere nelle seguenti attività:

- Ordinarie non automatizzate
- Ordinarie automatizzate
- **Straordinarie**

# *Diagnostica Edifici*

La funzionalità principale di Business Intelligence dell'Application Layer è la diagnostica avanzata del comportamento energetico degli edifici. L'obiettivo è quello di realizzare degli algoritmi di diagnostica che a partire dai dati sensoriali forniscono indicazioni sulle possibili cause che determinano un comportamento anomalo dal punto di vista energetico e del comfort dell'utenza. Si tratta di una metodologia di diagnostica che estende le capacità degli attuali BMS (Building Management System) [4].

Per astrarre informazioni ad alto livello a partire da informazioni sensoriali di basso livello è necessario attuare un processo Data Fusion.

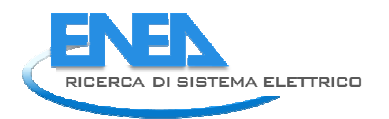

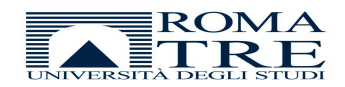

## *Modelli di Data Fusion*

In letteratura sono stati definiti diversi modelli di data fusion[1][3].

Il modello JDL definisce vari livelli, ognuno dei quali ha un grado differente di astrazioni delle informazioni.

- Livello 0. Sub-Object Data Assessment. Stima dello stato di segnali od oggetti.
- Livello 1. Object Assessment. Stima dello stato di entità.
- Livello 2. Situation Assessment. Stima e predizione delle relazioni tra le entità.
- Livello 3. Impact Assessment. Stima e predizione degli effetti generati da situazioni, stimate o meno.
- Livello 4. Process Refinement. Stima dello stato del sistema.

In tutti i casi vengono prodotte informazioni a più alto livello a partire da un insieme di informazioni di livello più basso.

Il modello Boyd Loop (OODA) si basa su un ciclo composto da 4 fasi:

- 1. Observe. Associabile al livello 0 del JDL
- 2. Orient. Associabile ai livelli 1,2,3 del JDL
- 3. Decide. Associabile al livello 4 del JDL
- 4. Act. Non ha corrispettivi nel modello JDL , fase in cui vengono attuate le decisioni.

Anche il modello Waterfall rispecchia il modello JDL, la differenza sostanziale è che pone maggiore attenzione alle fasi di basso livello. Infatti è suddiviso in:

- 1. Sensing
- 2. Signal Processing
- 3. Features Extraction
- 4. Pattern Processing
- 5. Situation Assessment
- 6. Decision Making.

Il modello Dasarathy distingue tre livelli di astrazione delle informazioni: Data, dati provenienti dai sensori; Features, un livello intermedio di astrazione; Decisions, alto livello di astrazione. Il modello Dasarathy evidenzia le varie categorie di fusione le mette in relazione con i relativi input e output:

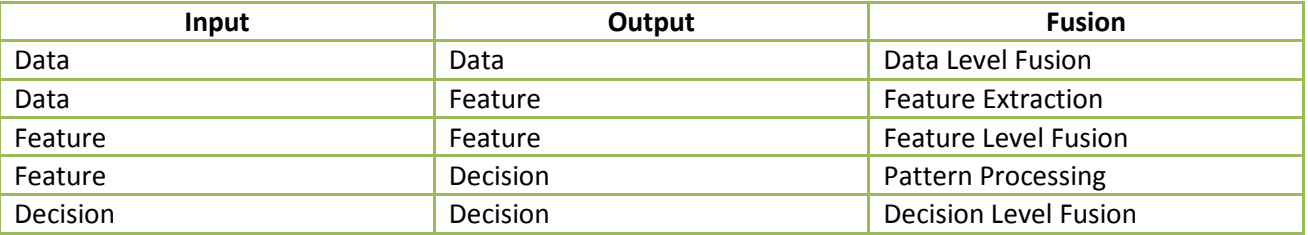

Il modello Omnibus mira ad unificare i differenti modelli presentati in un unico modello. Presenta una struttura ciclica come il modello OODA e le sue relative 4 fasi, Observe,Orient, Decision, Act. Nel passaggio da una fase alla successiva viene esplicitata la tipologia di fusione effettuata sulla base delle categorie presentate nei modelli Dasarathy e Waterfall.

Quindi il lavoro è stato basato inizialmente nell'individuare , in base alle esperienze sul campo e ad interviste ad esperti, una serie di situazioni tipiche che possono verificarsi nell'affrontare problemi di diagnostica e di problem-solving sugli edifici e stabilire quali possano essere i provvedimenti necessari per risolvere tali problematiche, ove possibile.

Il processo di diagnostica ideato è il seguente:

1. Individuare e assegnare delle qualità alle grandezze oggetto di monitoraggio organizzarle in forma aggregata, in modo tale da ottenere degli eventi rilevanti. Tali eventi devono tener conto di serie storiche, valutazioni statistiche e soglie comparative al fine di definire un evento che risulti significativo al fine dell'individuazione di situazioni non ordinarie

- 2. Individuare le possibili situazioni che possono verificarsi durante la normale attività degli edifici, dalle anomalie ai malfunzionamenti, basandosi sull'esperienza e su interviste ad esperti
- 3. Individuare le possibili cause che possono generare determinate situazioni e, se possibile, associarne una proposta di intervento per la risoluzione del problema
- 4. Trovare la correlazione tra ciascuna causa, le relative situazioni cui potrebbe afferire tale causa e le relative grandezze correlate alle situazioni individuate.

### *Applicazione sulla Piattaforma Integrata*

Il modello utilizzato nella piattaforma integrata è basato su tre livelli:

- Preprocessing. Associabile al livello 1 del modello JDL.
- Situation. Associabile al livello 2 del modello JDL.
- Causes. Associabile al livello 4 del modello JDL.

Tale modello è stato realizzato grazie alle indicazioni di esperti del settore del Dipartimento di Energia del Politecnico di Torino.

Preprocessing è il livello in cui sono definiti gli eventi che possono determinare situazioni anomale. Sono costituiti da aggregazioni di serie temporali di dati di uno o più sensori, correlate secondo logiche definite da esperti. Eventi differenti possono derivare dalla stessa serie temporale valutata con una finestra temporale differente.

Lo stato attuale degli eventi classificati è mostrato nella Tabella 9. E' stato compiuto un tentativo di classificare un'ampia gamma di possibili eventi tenendo conto dei sensori a disposizione sul mercato. Alcune sono grandezze fisicamente significative, altre sono informazioni di diversa natura o combinazioni aritmetiche di differenti misure sensoriali.

Situation è il livello in cui sono definite le situazioni anomale riscontrabili ai fini della diagnostica del comportamento energetico di un edificio. Tali situazioni sono definite attuando una data fusion, cioè una correlazione tra uno o più eventi. In particolare sono state definite delle regole fuzzy che correlano ad una situazione una serie di eventi con un grado di appartenenza appropriato definito da esperti. La Tabella 10 illustra le situazioni attualmente identificate.

Causes è il livello in cui sono definite le possibili cause che determinano le anomalie. Anche in questo caso le cause sono definite attuando una data fusion tra le situazioni associabili ad una determinata causa. Ad ogni causa è associata ove possibile, una soluzione. La Tabella 11 mostra la gamma di cause associabili alle situazioni elencate.

E' stata effettuata in collaborazione con ENEA ed il Politecnico di Torino una sperimentazione della metodologia di diagnostica avanzata precedentemente descritta per verificarne il corretto funzionamento. Per i dettagli si rimanda al rapporto tecnico RdS/2012/229.

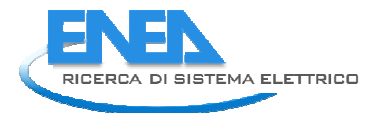

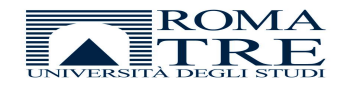

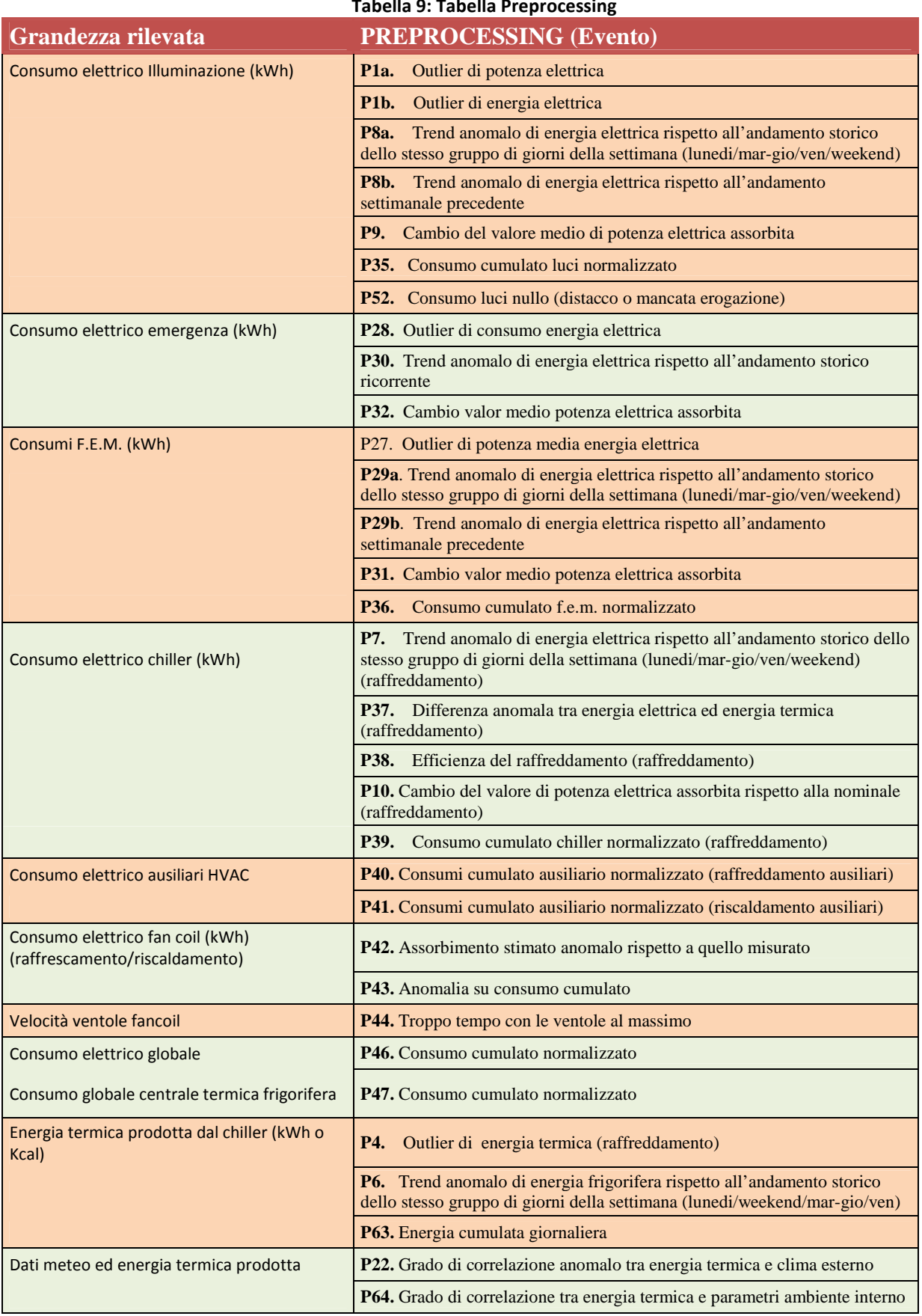

#### **Tabella 9: Tabella Preprocessing**

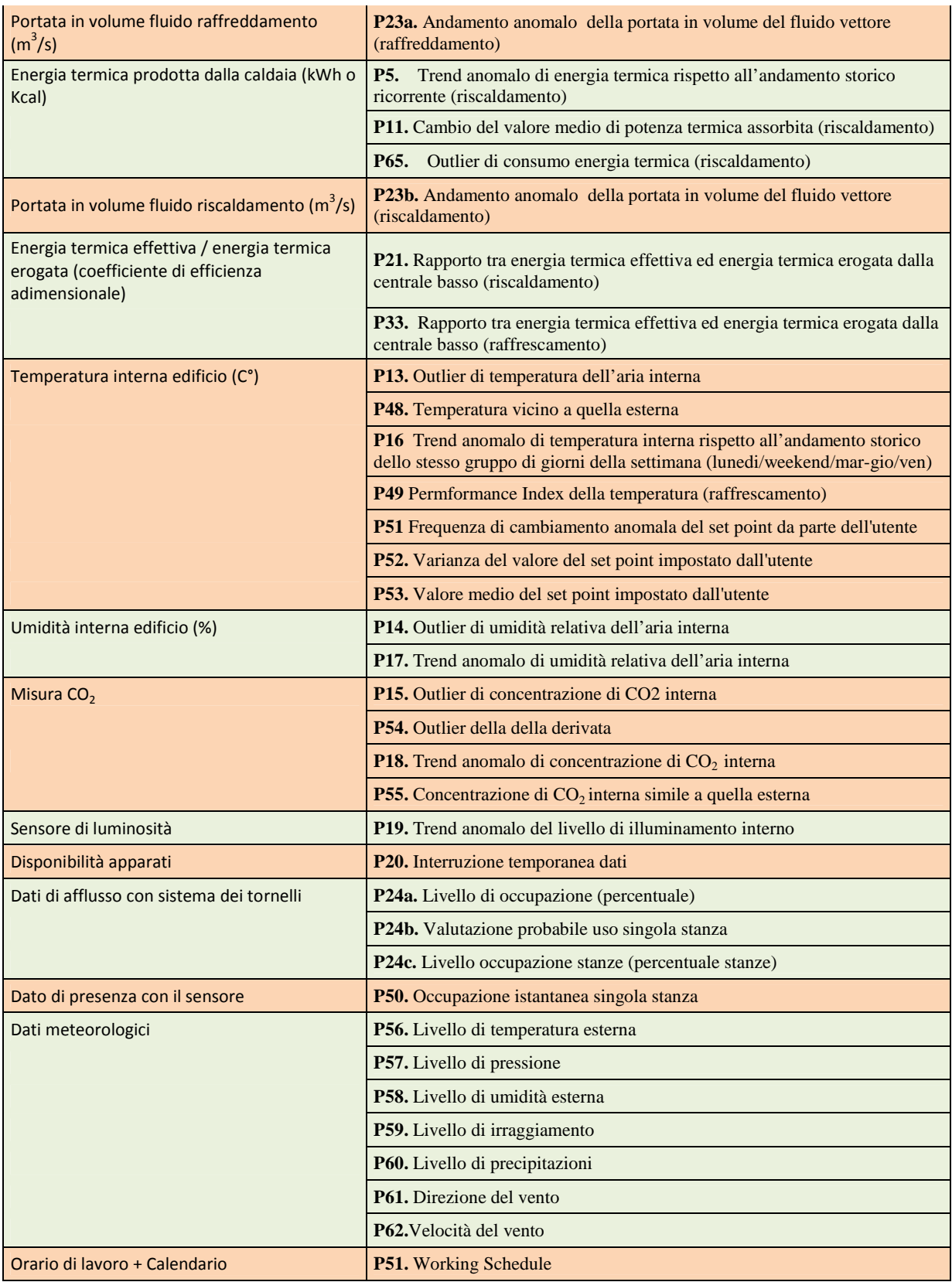

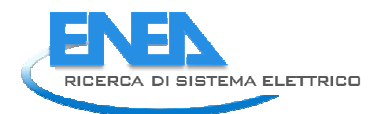

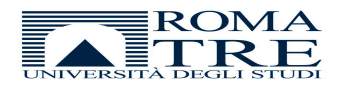

#### **Tabella 10. Tabella Situations**

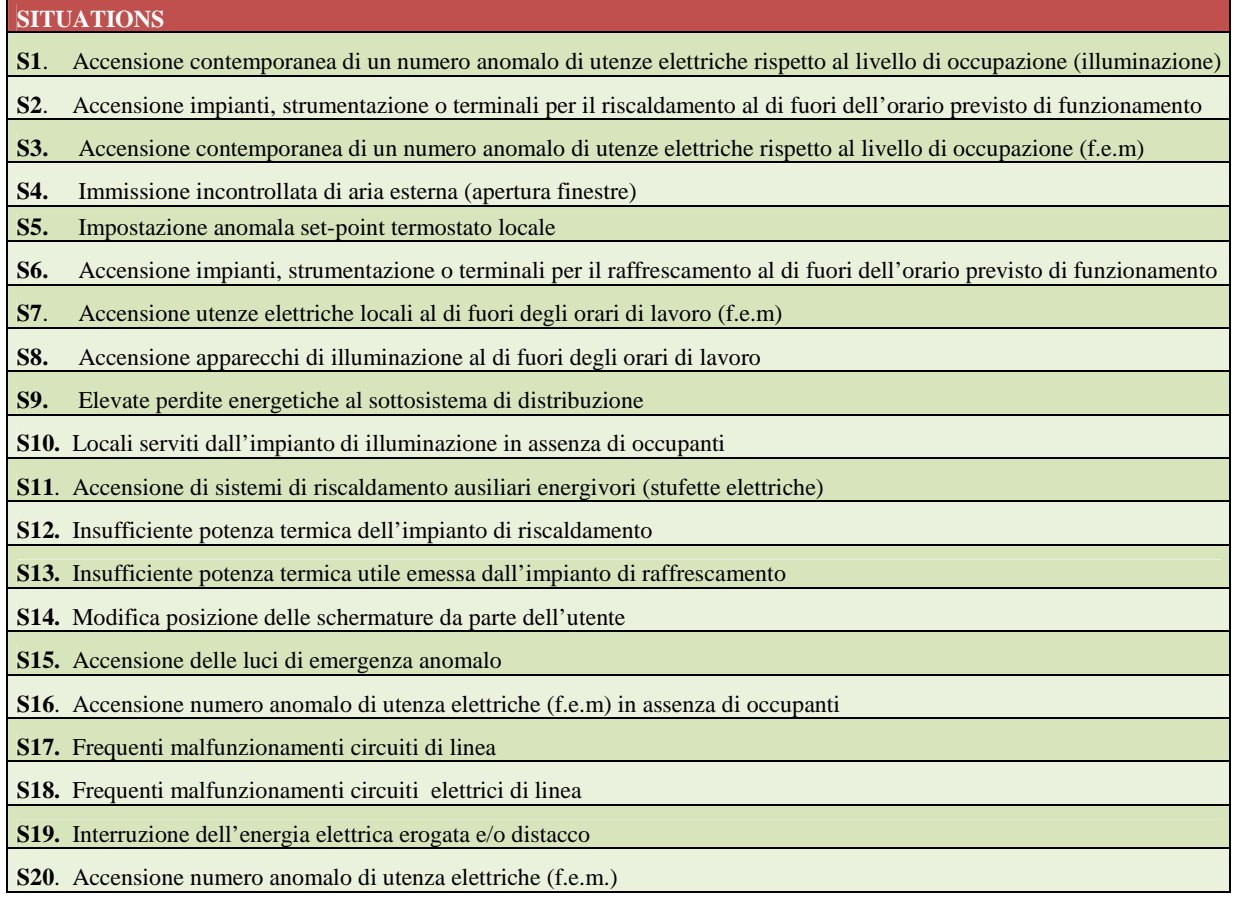

#### **Tabella 11. Tabella Causes**

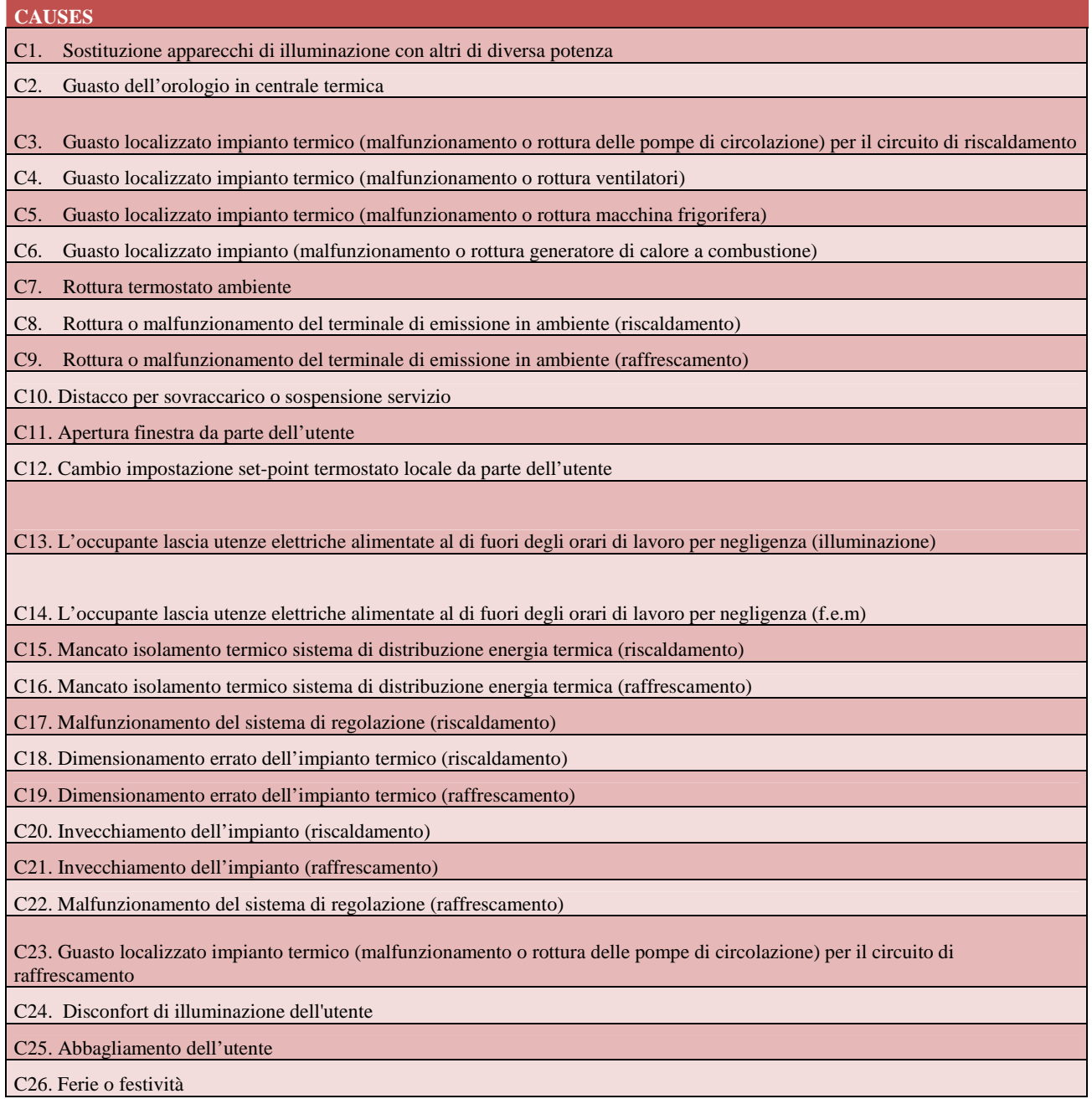

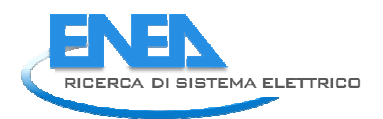

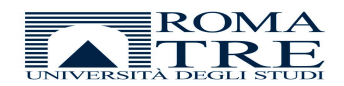

# **Conclusioni**

Il documento ha descritto la struttura della piattaforma partendo dallo stato di realizzazione relativo al PAR 2010, e le migliorie apportate nell'annualità corrente relativa al PAR 2011. Risulta evidente che la struttura logica della piattaforma è ben consolidata, mentre sono state necessarie notevoli modifiche al Database ed ai moduli precedentemente realizzati.

La piattaforma era stata progettata per interfacciarsi direttamente con i Database associati ai sensori di campo, ma nella pratica tale situazione non è sempre possibile, per cui è stata adattata alle esigenze di sistemi proprietari di cui l'accesso è limitato o interdetto.

Se da una parte tale esigenza ha costituito un ostacolo a livello implementativo, tuttavia superato, dall'altra ha confermato l'esigenza di una piattaforma di riferimento uniforme e trasparente, che possa trasmettere i dati tramite un unico protocollo di comunicazione, organizzarli e campionarli in maniera omogenea, compatibilmente con le tempistiche delle sorgenti sensoriali.

Il campionamento dei dati, infatti, dipendendo dalla frequenza di aggiornamento dei file di cui viene eseguito il parsing, non sempre corrisponde con il campionamento minimo effettivo del sensore: può accadere che il tempo di aggiornamento e lettura di un file introduca un collo di bottiglia notevole ai fini del campionamento. Si ritiene, infatti, che il processo di parsing che esegue la lettura dei file XML debba essere ottimizzato, nell'ottica della necessità di lettura di file di notevole estensione.

Sono stati effettuati dei test sulla stabilità della piattaforma che hanno mostrato una buona robustezza del sistema, ma saranno necessari altri interventi per verificare che il sistema possa supportare un numero crescente di accessi contemporanei al Database ed una mole di dati in notevole ascesa con l'aumento dei moduli di interfacciamento. Attualmente il Database è gestito con MySQL, ma nell'ottica di un aumento delle potenzialità necessarie potrebbe essere utilizzato un DBMS più professionale come PostgresSQL od Oracle.

Per quanto riguarda la Business Intelligence le tabelle per la diagnostica e le metodologie applicate per la data fusion sono in continua evoluzione e tuttora in fase di sperimentazione, la logica Fuzzy è solo una delle possibili metodologie applicabili.

# Riferimenti bibliografici

- 1. M. Hinman. "*Some computational approaches for situation assessment and impact assessment"*. Proceedings of the Fifth International Conference on Information Fusion, 2002, pp. 687–693.
- 2. http://www.ietf.org/rfc/rfc1321.txt
- 3. DL Hall, J Llinas. "*An introduction to multisensor data fusion*". Proceedings of the IEEE, 1997 ieeexplore.ieee.org
- 4. A. C. W. Wong and A. T. P. So, "Building automation in the 21st century"in *Proc. 4th Int. Conf. Advances in Power System Control, Operation,and Management (APSCOM'97)*. Nov. 1997, pp. 819–824.

# Riferimenti bibliografici non citati

- Kelvin Loney, George Koch La Guida Completa Oracle 9i Mc Graw Hill 2003, ISBN 88
- OpenSuse Security Guide 12.1 December 2011, www.suse.com

- A practical Guide to Linux Commands Editors and Shell Programming - 2nd Edition - Mark G.Sobell - Prentice Hall

- Linux Bible 2008 Edition by Christofer Negus Wiley Publishing Inc. ISBN: 978-0-470-23019-0
- Jonathan Knudsen, Patrick Niemeyer. "*Learning Java*". O'Reilly Media. 2000
- API Java http://docs.oracle.com/javase/6/docs/api/
- Bruce W. Perry. "*Java Servlet & JSP Cookbook".* O'Reilly Media. 2000

## Abbreviazioni ed acronimi

- HTTP HyperText Transfer Protocol
- FTP File Transfer Protocol
- HTML HyperText Markup Language
- JSP Java Server Page
- SSH Secure Socket Shell
- MD5 Message Digest 5
- ODBC Open Database Connectivity
- SQL Structured Query Language
- DBMS Database Management System
- XML eXtensible Markup Language
- SOAP Simple Object Access Protocol
- REST REpresentational State Transfer
- WSDL Web Service Description Language
- AES Advanced Encryption System
- BMS Building Management System

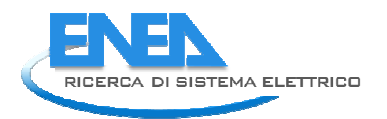

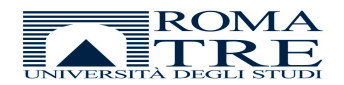

# Curriculum Scientifico

#### *Stefano Panzieri:*

Stefano Panzieri è professore associato presso l'Università degli Studi Roma Tre e svolge la sua attività didattica presso le facoltà di Ingegneria Elettronica, Meccanica ed Informatica dove tiene i corsi di Controllo Digitale, Controllo dei Processi e Controlli Automatici.

E' il coordinatore del laboratorio di Automatica e del laboratorio di Robotica Autonoma e Fusione Sensoriale. E' un membro di IEEE e del gruppo di lavoro sulle Infrastrutture Critiche.

I suoi interessi di ricerca sono nel campo dei sistemi di Controllo Industriale, Teoria dei Sistemi, Sistemi Complessi e CIP. E' autore di molti articoli sperimentali che riguardano i robot mobili, i robot industriali, il controllo con apprendimento iterativo, logica Fuzzy, stima bayesiana, teoria di Dempster-Shafer.

#### *Fabio Moretti:*

Fabio Moretti è nato a Viterbo il 24/09/1983, ha conseguito il diploma di maturità scientifica nel 2001. Nel 2009 riceve la Laurea Specialistica in Ingegneria Gestionale e dell'Automazione presso l'Università degli Studi "Roma Tre". Sta svolgendo l'attività di Dottorato di ricerca presso la medesima Università in collaborazione con ENEA. I suoi interessi di ricerca riguardano le tecniche di elaborazione delle immagini, metodologie di data fusion e di ottimizzazione.

#### *Paolo Cicolin:*

Laureando in Ingegneria Elettronica (Triennale) presso l'Università degli Studi "Roma Tre". Opera da più di 10 anni nel settore della IT e dello Sviluppo Software come Consulente IT per importanti realtà nazionali. Settori di interesse: Ingegneria della Logistica e delle Infrastrutture, Facility Management, GIS, Global Services, Qualità del Software, R&S, Software Engineering, Hi-tech e Multimodalità, BI, Software Engineering. Nel 2012 collabora come Tesista presso il Centro di Ricerche di Casaccia nell'ambito del programma sulle Smart Cities.

#### *Stefano Pizzuti:*

Laurea in Informatica (107/110) conseguita nel 1996, da allora ricercatore a contratto presso ENEA. Le attività di ricerca hanno riguardato lo sviluppo di sistemi innovativi, basati su metodologie di intelligenza artificiale, per monitoraggio e diagnostica, ottimizzazione e controllo di sistemi energetici complessi. Autore di oltre 50 pubblicazioni scientifiche nazionali ed internazionali e di decine di rapporti tecnici. Membro di svariate rete di eccellenza europee. Attualmente impegnato nelle applicazioni di 'smart cities' per quel che riguarda il settore ICT, 'smart lighting' e 'smart building'. Revisore di riviste scientifiche internazionali, membro di comitati scientifici di conferenze internazionali, coordinatore di work-package del Joint-Program 'EERA - Smart Cities' nonché membro di gruppi di lavoro di Confindustria.